# **Lösungen**

# **1.1 Bruchteile : Lösungen**

(1)  $\frac{3}{11}$  von 28 cm<sup>2</sup> = (28 cm<sup>2</sup> : 14) · 5 = 10 cm<sup>2</sup>  $\frac{5}{2}$  *von* 28 *cm*<sup>2</sup> = (28 *cm*<sup>2</sup> : 14)  $\cdot$  5 = 10 *cm*<sup>2</sup>

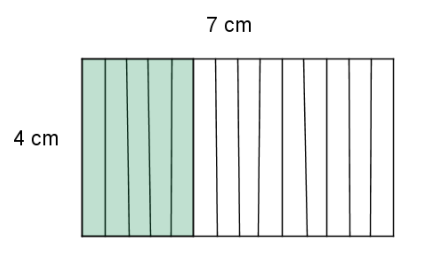

(2) 
$$
\frac{7}{20}
$$
 von 4 kg = (4000 g : 20) · 7 = 1400 g  
\n $\frac{2}{5}$  von ?? sind 1,30 €: (130 ct : 2) · 5 = 325 ct = 3,25 €  
\n $\frac{2?}{??}$  von 2 h 20 min sind 20 min :  $\frac{20}{140} = \frac{1}{7}$ 

(3) 
$$
\frac{5}{8}
$$
 von 2040 €= (2040 €:8) · 5 = 1275 €  
2040 € - 1275 € - 85 € = 680 €  $\frac{1}{3}$  von 2040 €= 2040 €: 3 = 680 €  
Herrn Meier bleibt noch  $\frac{1}{3}$  des Gewinns übrig.

# **1.2 Erweitern und Kürzen : Lösungen**

(1) 
$$
\frac{420}{1155} = \frac{84}{231} = \frac{28}{77} = \frac{4}{11}
$$

$$
\frac{390}{468} = \frac{195}{234} = \frac{65}{78} = \frac{5}{6}
$$
  
(2) 
$$
\frac{2}{5} = \frac{14}{35}; \frac{4}{7} = \frac{20}{35}
$$

$$
\frac{1}{4} = \frac{15}{60}, \frac{2}{15} = \frac{8}{60}, \frac{2}{3} = \frac{40}{60}
$$
  
(3) 
$$
\frac{24}{90} = \frac{4}{15} = \frac{48}{180} = \frac{12}{45}
$$

$$
\frac{210}{1260} = \frac{6}{36} = \frac{1}{6} = \frac{14}{84} = \frac{66}{396}
$$
  
(4) 
$$
36 s = \frac{36}{120} \text{ von } 2 h = \frac{3}{10} \text{ von } 2 h
$$

$$
45 cm \text{ von } 3 m = \frac{45}{28} \text{ von } 3 m = \frac{3}{28} \text{ von } 3 m
$$

$$
V = \frac{1}{20}
$$

# **1.3 Prozentschreibweise: Lösungen**

(1) 
$$
\frac{7}{25} = \frac{28}{100} = 28\% \; ; \; \frac{7}{20} = \frac{35}{100} = 35\% \; ; \; \frac{12}{40} = \frac{3}{10} = 30\% \; ;
$$
  
\n $33\% = \frac{33}{100} \; ; \; 65\% = \frac{65}{100} = \frac{13}{20} \; ; \; 18\% = \frac{18}{100} = \frac{9}{50}$   
\n(2) Berechne.  
\n $40\% \text{ von } 3 \; h = \frac{2}{5} \text{von } 180 \text{ min} = (180 \text{ min} : 5) \cdot 2 = 72 \text{ min} = 1 \; h \; 12 \text{ min}$   
\n $22\% \text{ von } 2, 7 \; m = \frac{22}{100} \text{ von } 2700 \text{ mm} = (2700 \text{ mm} : 100) \cdot 22 = 27 \text{ mm} \cdot 22 = 594 \text{ mm}$   
\n $300 \; g \text{ sind } \dots \; ; \; \frac{300}{2500} = \frac{3}{25} = \frac{12}{100} = 12\%$   
\n(3)  
\nEach  
\nChemie  
\n $40\% \text{ von } 2, 5 \; kg : \frac{300}{2500} = \frac{3}{25} = \frac{12}{100} = 12\%$   
\n(4)  
\n $50\% \text{ In } 2, 6$   
\n $52\% \text{ In } 20 \text{ in } 6$ 

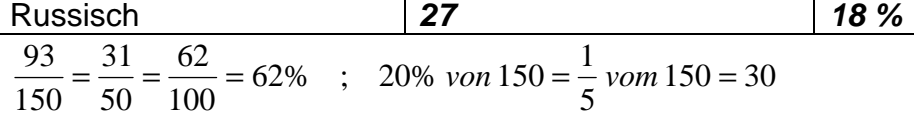

#### **2.1 Dezimale Schreibweise: Lösungen**

(1) 
$$
0.025 = \frac{25}{1000}
$$
;  $0.21 > 0.12$ ;  $0.103 < \frac{130}{1000}$ ;  $-\frac{3}{4} = -0.75$ 

(2) 
$$
0,35 = \frac{35}{100} = \frac{7}{20}
$$
;  $1,025 = 1\frac{25}{1000} = 1\frac{1}{40}$ ;  $0,375 = \frac{375}{1000} = \frac{3}{8}$   
 $2,4 = 2\frac{4}{10} = 2\frac{2}{5}$ ;  $9,5 = 9\frac{5}{10} = 9\frac{1}{2}$ ;  $0,16 = \frac{16}{100} = \frac{4}{25}$ 

(3) 1. Lee 2. Wolf 3. Boer 4. Kodeira 5. Simionato 6. Osuga

*Lee*  $38\frac{52}{100}s$  ; *Wolf*  $38\frac{71}{100}s$  ;  $71-52=19$  ; Der Vorsprung der Siegerin betrug 19 Hundertstelsekunden.

 $s = \frac{30}{100} s$   $\frac{3}{10}s = \frac{30}{100}s$ ; Die Zeit von Boer würde dann  $38\frac{51}{10}s = 38,51s$  betragen, damit wäre sie Siegerin des Weltcups geworden.

#### **2.2 Umwandlung von Brüchen in Dezimalzahlen: Lösungen**

(1) 
$$
2\frac{3}{100} = 2,03
$$
;  $\frac{8}{25} = \frac{32}{100} = 0,32$ ;  $4\frac{2}{5} = 4\frac{4}{10} = 4,4$ ;  $\frac{9}{40} = \frac{225}{1000} = 0,225$ ;  
 $\frac{12}{80} = \frac{3}{20} = \frac{15}{100} = 0,15$ ;  $5\frac{9}{12} = 5\frac{3}{4} = 5\frac{75}{100} = 5,75$ 

(2) 
$$
\frac{3}{20} = 0.15 = 15\%
$$
  $\frac{9}{25} = \frac{36}{100} = 0.36 = 36\%$  15% + 36% = 51%

 Der Klassenleiter liegt falsch, denn mehr als die Hälfte (50%) der Schüler sind mindestens 1,40 Meter groß.

(3) Salatöl:  $\frac{200}{250} = \frac{4}{5} = 0.8 = 80\%$  $Salatöl: \frac{200}{250} = \frac{4}{5} = 0.8 = 80\%$   $Eigelb: \frac{15}{250} = \frac{3}{50} = \frac{6}{100} = 0.06 = 6\%$   $Eigelb$ :  $\frac{15}{250} = \frac{3}{50} = \frac{6}{100} = 0,06 =$ Rest: 80% + 6% = 86% ; 100% - 86% = 14%

# **3 Relative Häufigkeit: Lösungen**

(1) Die möglichen Ergebnisse können sehr unterschiedlich sein. Zum Beispiel:

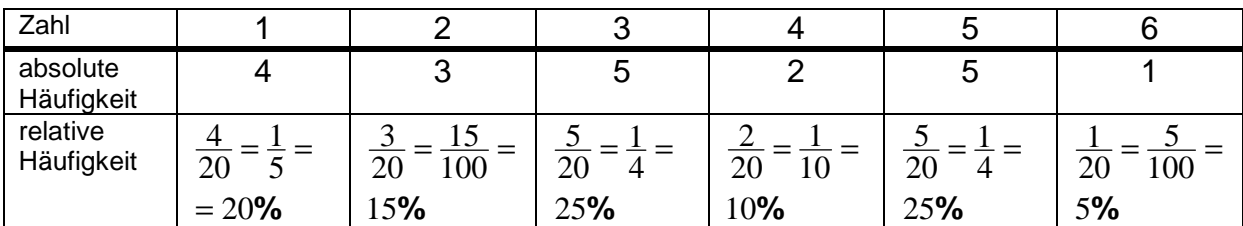

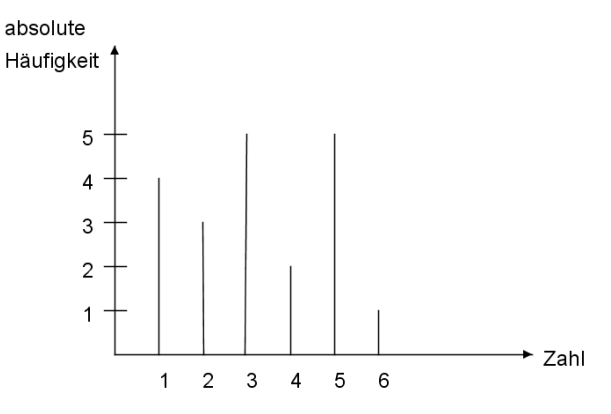

(2)

(3)

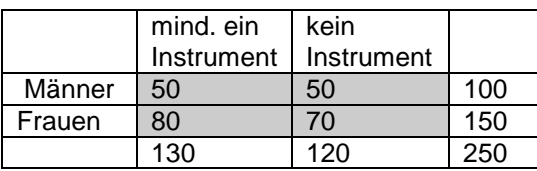

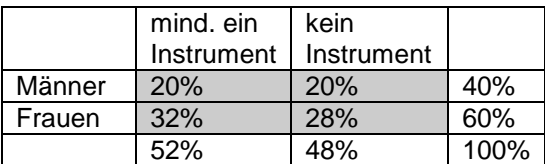

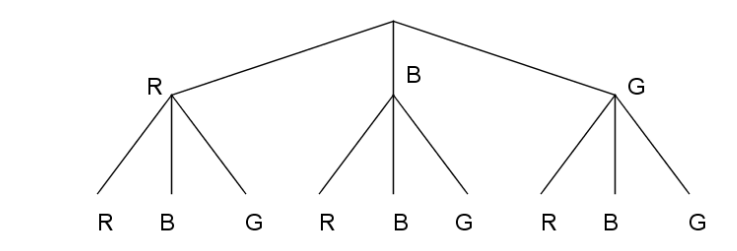

**Ergebnisse:** RR, RB, RG, BR, BB, BG, GR, GB, GG Bei 900-maliger Durchführung ist 300-mal zu erwarten, dass zwei Bälle mit der gleichen Frabe gezogen werden.

#### **4.1 Addition und Subtraktion von Brüchen: Lösungen**

(1) a) 
$$
\frac{1}{2} + \frac{2}{3} - \frac{1}{9} = \frac{9 + 12 - 2}{18} = \frac{19}{18} = 1\frac{1}{18}
$$
  
b)  $4\frac{1}{4} + 3\frac{5}{6} = 4\frac{3}{12} + 3\frac{10}{12} = 7 + \frac{13}{12} = 7 + 1\frac{1}{12} = 8\frac{1}{12}$   
c)  $3\frac{3}{5} - 1\frac{4}{5} = 2\frac{8}{5} - 1\frac{4}{5} = 1\frac{4}{5}$ 

(2) 
$$
\frac{1}{30} + \frac{1}{60} + \frac{1}{10} + \frac{11}{60} = \frac{2}{60} + \frac{1}{60} + \frac{6}{60} + \frac{11}{60} = \frac{20}{60} = \frac{1}{3}
$$

Die ganze Schiffsbesatzung einschließlich Kapitän erhielt zusammen  $\frac{1}{3}$  der Gesamtbeute.

Der Schiffsbesitzer hatte keinen Grund zur Klage, denn er bekam  $\frac{2}{3}$  der

Gesamtbeute, also doppelt soviel als anderen zusammen.

(3) Umfang des Grundstücks in Meter:  $u = 31\frac{1}{4} + 31\frac{1}{4} + 18\frac{1}{2} + 18\frac{1}{2} = 99\frac{1}{2}$   $u = 31\frac{1}{4} + 31\frac{1}{4} + 18\frac{1}{2} + 18\frac{1}{2} = 99\frac{1}{2}$ Die Kosten für den Zaun betragen ungefähr 100 ⋅ 9€ = 900€.

 Herr Meier hat sich gewaltig verschätzt, wahrscheinlich hatte er im Mathe- Unterricht nicht aufgepasst und die Formel für die Berechnung des Umfangs eines Rechtecks vergessen.

## **4.2 Addition u. Subtraktion von Dezimalzahlen: Lösungen**

- $(1)$   $(4,75-1,5) + (3,015-0,9) = (4,75-1,50) + (3,015-0,900) = 6,250+3,915 = 10,165$  $(1\frac{1}{4} + 2.75) - (2.3 - \frac{4}{5}) = (1.25 + 2.75) - (2.3 - 0.8) = 4 - 1.5 = 2.5$   $\frac{1}{4} + 2,75 - (2,3 - \frac{4}{5}) = (1,25 + 2,75) - (2,3 - 0,8) = 4 - 1,5 =$
- (2) a)  $(4,83 + 2,19) + (4,83 2,19) = 7,02 + 2,64 = 9,66$ b)  $(22.035 - 7.42) - (67.9 - 58.432) = 14.615 - 9.468 = 5.147$
- (3) Magische Zahl: 0,24

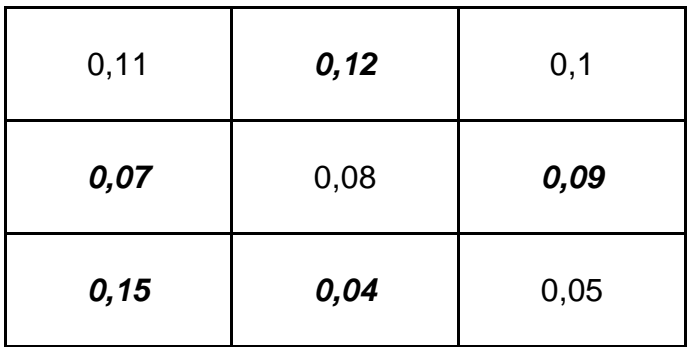

#### **5.1 Multiplikation und Division von Brüchen: Lösungen**

(1) Berechne.  
\na) 
$$
\frac{8}{9} \cdot \frac{25}{24} = \frac{8 \cdot 25}{9 \cdot 24} = \frac{1 \cdot 25}{9 \cdot 3} = \frac{25}{27}
$$
  
\nb)  $4\frac{1}{4} \cdot 3\frac{1}{17} = \frac{17}{4} \cdot \frac{52}{17} = \frac{1 \cdot 13}{1 \cdot 1} = 13$   
\nc)  $\frac{2}{3} \cdot \frac{14}{15} = \frac{2}{3} \cdot \frac{15}{14} = \frac{2 \cdot 15}{3 \cdot 14} = \frac{1 \cdot 5}{1 \cdot 7} = \frac{5}{7}$   
\nd)  $2\frac{2}{5} \cdot 1\frac{3}{5} = \frac{12}{5} \cdot \frac{5}{8} = \frac{12 \cdot 5}{5 \cdot 8} = \frac{3}{2} = 1\frac{1}{2}$   
\n(2) 189  $m - 3 \cdot 13 \frac{1}{2} m = 189$   $m - 40 \frac{1}{2} m = 148 \frac{1}{2} m$ 

$$
148\frac{1}{2}m:6\frac{3}{4}m=\frac{297}{2}:\frac{27}{4}=\frac{297.4}{2.27}=\frac{11.2}{1.1}=22
$$

 Die Firma braucht insgesamt 25 Arbeitstage. Der Firmenchef liegt mit seiner Einschätzung richtig, wenn die Arbeiten nicht gerade im Februar stattfinden.

(3)  $20 \cdot 7 \frac{1}{2}$   $l = 150$   $l$ ;  $150$   $l : 4 \frac{1}{2}$   $l = 150 : \frac{9}{2} = 150 \cdot \frac{2}{9} = \frac{150 \cdot 2}{9} = \frac{100}{3} = 33 \frac{1}{3}$   $150 - 2$  20 ·  $7\frac{1}{2}$   $l = 150$   $l$  ; 150  $l : 4\frac{1}{2}$   $l = 150 : \frac{9}{2} = 150$  ·  $\frac{2}{9} = \frac{150.2}{9} = \frac{100}{3} = 33$  $l$ : 3 =  $\frac{9}{2}$   $l$  ·  $\frac{1}{3}$  =  $\frac{3}{2}$   $l$  =  $1\frac{1}{2}$   $l$   $4\frac{1}{2}$  / : 3 =  $\frac{9}{2}$  /  $\cdot\frac{1}{3}$  =  $\frac{3}{2}$  / = 1

 Insgesamt passen 150 Liter Wasser ins Fass. Die kleinere Kanne kann der Gärtner 33-mal füllen, im Fass bleiben noch 1,5 Liter Wasser.

#### **5.2 Multiplik.und Division von Dezimalzahlen: Lösungen**

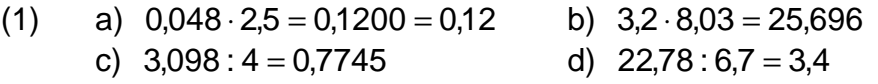

(2)  $24 \text{ km}$ : 1,5  $h = 16 \frac{\text{km}}{h}$  ;  $16 \frac{\text{km}}{h} + 2 \frac{\text{km}}{h} = 18 \frac{\text{km}}{h}$ h km  $16 \frac{km}{h} + 2 \frac{km}{h} = 18$ 24 km : 18  $\frac{km}{h}$  = 1,3 h = 1 $\frac{1}{3}$  h = 1 h 20 min 1 h 30 min + 20 min + 1 h 20 min = 3 h 10 min Familie Huber kommt um 13.10 Uhr vom Radausflug zurück.

(3) 30,5  $m \cdot 42 m = 1281 m^2$ 30,5 *m* ⋅ 42 *m* = 1281 *m*<sup>2</sup> 1. Möglichkeit: 170  $\frac{\epsilon}{m^2}$  ⋅ 1281 *m*<sup>2</sup> = 217770  $\epsilon$ 2. Möglichkeit: 210000 €:1281 m² ≈ 164 $\frac{\epsilon}{m^2}$ Der Verkäufer wird das Angebot nicht annehmen.

(4) a) 
$$
0, \overline{7} - 0, 2 + 0, \overline{2} = \frac{7}{9} - \frac{1}{5} + \frac{2}{9} = \frac{35}{45} - \frac{9}{45} + \frac{10}{45} = \frac{36}{45} = \frac{4}{5} = 0, 8
$$
  
b)  $0, \overline{8} : 0, 8 = \frac{8}{9} : \frac{4}{5} = \frac{8 \cdot 5}{9 \cdot 4} = \frac{10}{9} = 1\frac{1}{9} = 1, \overline{1}$   
c)  $1, 2 \cdot 0, \overline{5} = \frac{12}{10} \cdot \frac{5}{9} = \frac{6 \cdot 5}{5 \cdot 9} = \frac{6}{9} = 0, \overline{6}$ 

# **6.1 Flächeninhalt v. Dreieck, Paral. und Trapez: Lösungen**

(1) Berechne die Flächeninhalte.  
\na) 
$$
A_D = \frac{1}{2} \cdot 3.5 \text{ m} \cdot 0.58 \text{ m} = 1.015 \text{ m}^2
$$
  
\nb)  $A_P = 0.78 \text{ m} \cdot 0.75 \text{ m} = 0.585 \text{ m}^2$   
\nc)  $A_T = \frac{1}{2} \cdot (10.4 \text{ cm} + 8 \text{ cm}) \cdot 15 \text{ cm} = \frac{1}{2} \cdot 18.4 \text{ cm} \cdot 15 \text{ cm} = 138 \text{ cm}^2$ 

$$
A_T = \frac{1}{2} \cdot (90 \text{ cm} + 50 \text{ cm}) \cdot 60 \text{ cm} = 4200 \text{ cm}^2 = 42 \text{ dm}^2
$$
  
\n
$$
A_P = 15 \text{ cm} \cdot 40 \text{ cm} = 600 \text{ cm}^2 = 6 \text{ dm}^2
$$
  
\n
$$
A_D = \frac{1}{2} \cdot 40 \text{ cm} \cdot 40 \text{ cm} = 800 \text{ cm}^2 = 8 \text{ dm}^2
$$
  
\n
$$
A_{\text{weil}} = A_P + A_D = 14 \text{ dm}^2 \text{ ; } A_{\text{grav}} = A_T - A_{\text{weil}} = 28 \text{ dm}^2
$$

(2)

Die graue Fläche ist doppelt so groß wie die weiße.

# **6.2 Oberflächeninhalt, Schrägbild und Netz eines Körpers: Lösungen**

(1)

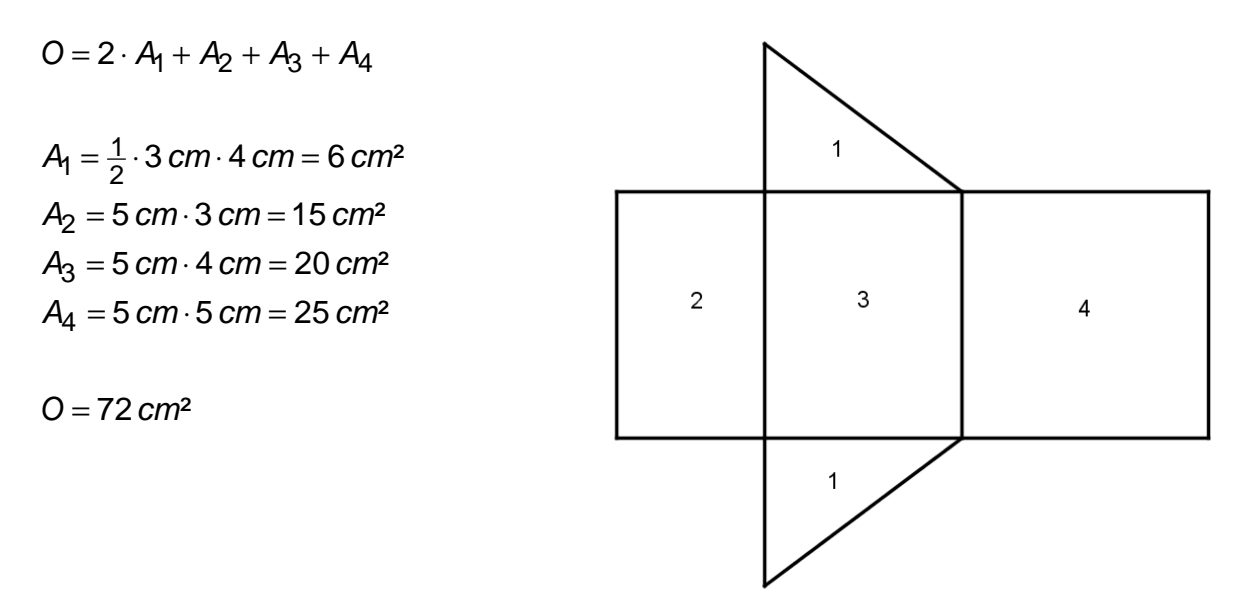

(2)

 $O = 2 \cdot G + u \cdot h$ 

 $u = 5$  cm + 4 cm + 1 cm + 1 cm = 11 cm  $G = 5$  cm  $\cdot$  4 cm  $-$  4 cm  $\cdot$  3 cm  $=$  8 cm<sup>2</sup>  $G = 5$  cm  $\cdot$  1 cm  $+$  3 cm  $\cdot$  1 cm  $= 8$  cm<sup>2</sup> oder

 $Q = 2 \cdot 8$  cm<sup>2</sup> + 11 cm  $\cdot$  6 cm = 82 cm<sup>2</sup>

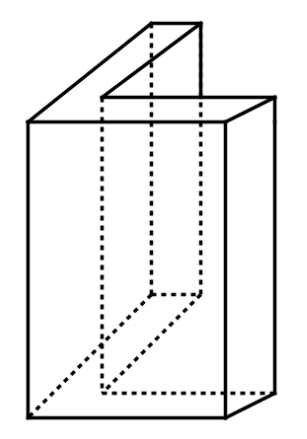

#### **6.3 Volumeneinheiten: Lösungen**

- (1) a)  $17 \text{ dm}^3 = 17000 \text{ cm}^3$  b)  $4.3 \text{ m}^3 = 4300000 \text{ cm}^3$  c)  $13 \text{ hl} = 1300 \text{ l}$ d) 3210 cm<sup>3</sup> = 3,21 dm<sup>3</sup> e) 51,7 l = 0,0517 m<sup>3</sup> f) 700 cm<sup>3</sup> = 0,0007 m<sup>3</sup> g) 0,2541 m<sup>3</sup> = 254,1 dm<sup>3</sup>
- (2) a) 524 006 mm<sup>3</sup> = 524 cm<sup>3</sup> 6 mm<sup>3</sup> = 524,006 cm<sup>3</sup> = 524,006 ml b) 6 200 050 cm<sup>3</sup> = 6 m<sup>3</sup> 200 dm<sup>3</sup> 50 cm<sup>3</sup> = 6200,05 dm<sup>3</sup> = 6200,05 l c) 79 100 dm<sup>3</sup> = 79 m<sup>3</sup> 100 dm<sup>3</sup> = 79,1 m<sup>3</sup> = 79 100 l
- (3) Wie viele verschiedene Quader kannst du mit 18 Würfeln der Kantenlänge 1 cm bauen? Stelle dein Ergebnis in einer Tabelle zusammen.

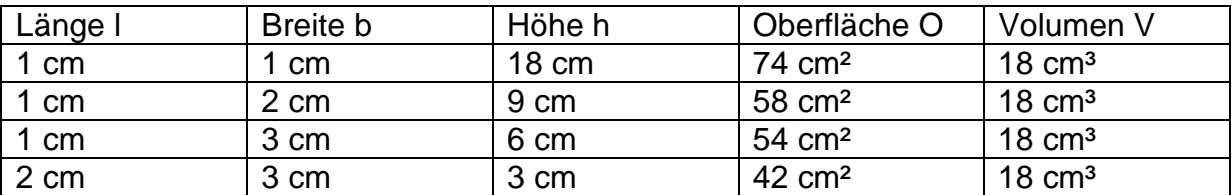

## **6.4 Volumen des Quaders: Lösungen**

(1) Berechne die in der Tabelle fehlenden Größen des Quaders.

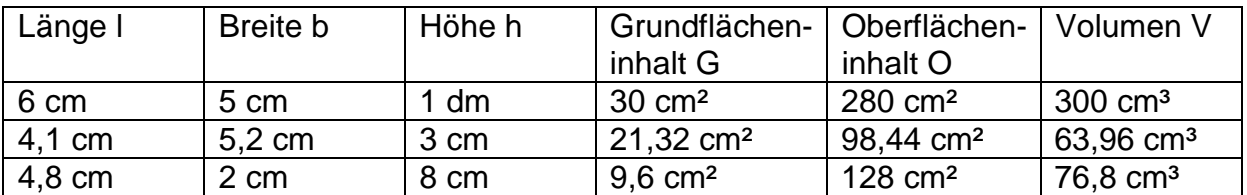

(2) Berechne den Inhalt der Körper. Maße in dm.

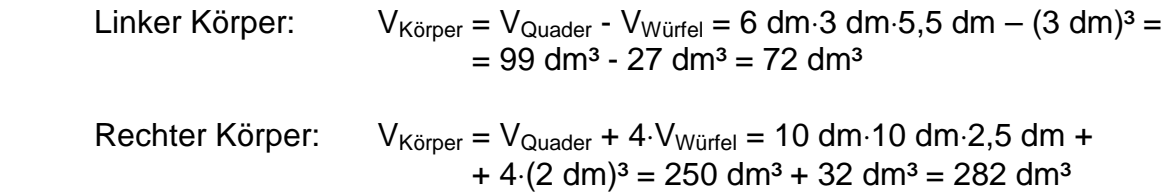

## **7.1 Vergleichen und Ordnen von rat. Zahlen: Lösungen**

(1) 
$$
|-7,2|=7,2; |\frac{5}{8}|=\frac{5}{8}; |-3\frac{1}{7}|=3\frac{1}{7}; |0|=0; |-1,\overline{1}|=1,\overline{1}
$$

(2) 
$$
\frac{1}{4} = 0.25
$$
;  $-\frac{3}{8} = -0.375$ ;  $-\frac{17}{16} = -1.0625$ ;  $\frac{2}{5} = 0.4$ ;  $-1\frac{1}{8} = -1.125$ ;  
 $-1\frac{1}{8} < -\frac{17}{16} < -0.8 < -\frac{3}{8} < 0.2 < \frac{1}{4} < \frac{2}{5}$ 

(3) 
$$
(|-4|+1,5): 2 = 2,75
$$
; *Mitte* : 2,75 von 1,5 nach links ⇒ *Mitte* = -1,25  
\n $-\frac{3}{8} = -\frac{6}{16}; -\frac{1}{2} = -\frac{8}{16}$ ; *Mitte* = - $\frac{7}{16}$   
\n $(|-2,2|+4): 2 = 3,1$ ; *Mitte* : 3,1 von 4 nach links ⇒ *Mitte* = 0,9

(4) a) 
$$
-4,3
$$
 und  $4,3$  b)  $-\frac{4}{5}$  c) 0 d)  $-8,1$  e)  $1\frac{2}{5}$ 

## **7.2 Regeln für das Rechnen mit rat. Zahlen: Lösungen**

(1) a) 
$$
\frac{4}{5} + (-2,3) = 0,8 + (-2,3) = -(2,3 - 0,8) = -1,5
$$
  
\nb)  $(-4,1) + (-9,7) = -(4,1+9,7) = -13,8$   
\nc)  $\frac{3}{8} - \frac{2}{3} = \frac{9}{24} + (-\frac{16}{24}) = -(\frac{16}{24} - \frac{9}{24}) = -\frac{7}{24}$   
\nd)  $-3,9 \cdot 4,5 = -17,55$   
\ne)  $11,13 : (-2,1) = -5,3$   
\nf)  $-1,2^2 = -1,44$   
\ng)  $(-1,2)^2 = 1,44$ 

(2)

 $\left[-\,43,1+\left(-35,8\right)+\left(-22,0\right)+\left(-7,4\right)+5,6+15,4+18,8+14,8+6,2+\left(-7,8\right)+\left(-27,6\right)+\left(-39,5\right)\right]\colon12=$  $= -122,4:12 = -10,2$ 

 $(3)$  1000€+ 270,50€ – 515,15€ + 110€ – 852,35€ – 220€ = –207€

### **8.1 Grundlagen der Prozentrechnung: Lösungen**

(1)  $P = 0.53 \cdot 34 = 18.02 \approx 18$ ; 34 - 18 - 10 = 6  $G = 34; p = 53\% = 0.53$  Der Fc Bayern spielte 6-mal unentschieden. (2)  $V = 10 \text{cm} \cdot 5 \text{cm} \cdot 20 \text{cm} = 1000 \text{cm}^3$  $p = 320 cm^3$  : 1000 cm  $^3$  = 0,32 = 32%  $Neues$  Volumen: 11cm  $·$  6cm  $·$  20cm = 1320cm $<sup>3</sup>$ </sup>  $20\%$  von  $5 cm$   $=$  1cm  $;$  Neue Breite :  $5 cm$   $+$  1cm  $=$   $6 cm$ 10% von 10 $cm = 1cm$ ; Neue Länge: 10 $cm + 1cm = 11cm$  Das neue Volumen ist um 32% größer. (3)  $G = 8848m$ ;  $P = 8848m - 4807m = 4041m$  $p = 4041m$ : 8848 $m \approx 0.457 = 45.7\%$  Der Mt. Blanc ist um 45,7% niedriger. Zugspitze: 2962 m  $3 \cdot 2962m = 8886m$  ; 200% von 2962 $m$  = 2 $\cdot$  2962 $m$  = 5924 $m$  ;

 $2962m + 5924m = 8886m$ Beide haben recht.

# **8.2 Diagramme: Lösungen**

(1)

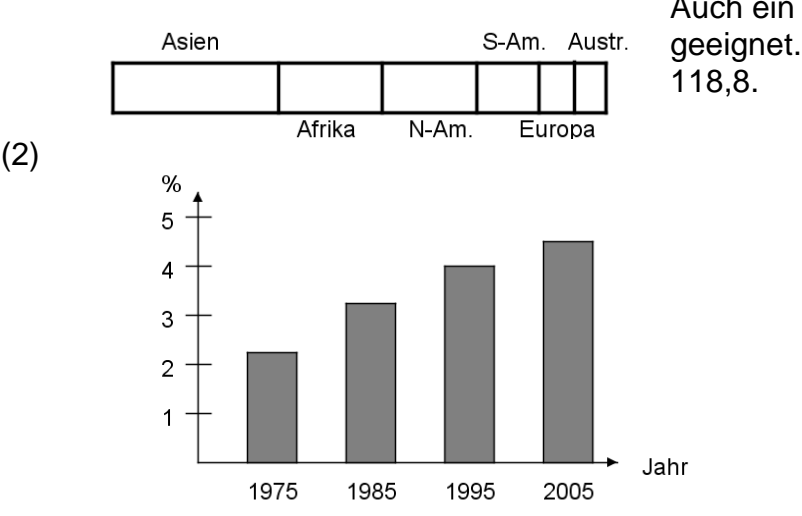

Auch ein Kreisdiagramm ist gut geeignet. Dabei entspricht z.B. 33 % 118,8.

# **8.3 Schlussrechnung: Lösungen**

(1) Fülle in den Tabellen die Lücken aus.

| $- \cdot$<br><b>Eier</b><br>∠ahl<br>der |              | £<br>_ | ററ<br>∠∪  | $\sim$<br>24       | 30   |
|-----------------------------------------|--------------|--------|-----------|--------------------|------|
| $P$ reis<br>ın<br>€                     | 70<br>v. 1 u | .56    | 2,60<br>n | $\sim$<br>. .<br>ັ | 3,90 |

In einer Lotterie stehen für den Hauptgewinn 1200 € zur Verfügung.

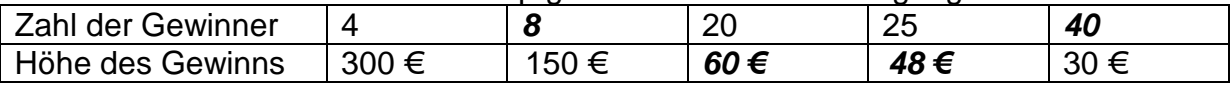

(2) Eieiei

2 Hennen legen in 4 Tagen 4 Eier.

4 Hennen legen in 4 Tagen 8 Eier.